## **Samsung Sch R351 Software Download [UPDATED]**

soon after you press the power button to select the option to enter the recovery mode, the device will start the reboot process. soon, you will see the screen of a brand new samsung screen. look for the words "download mode" or "fastboot." if you find it, then your smartphone is set to download the new firmware. when you find the word download mode, just press it and click on the button to confirm it. it will take a few minutes for the firmware to be transferred. after that, you have to wait until the process is completed. for the 1st time, all galaxy z lines will be running one ui. the one ui, is a complete new user interface for android. one ui will enhance the user experience, as it allows easier navigation and better efficiency. if you are ready to go ahead and use the 1st beta software, the entire process is very simple. if you want to learn more, here are all the good and bad things you can expect with the 1st one ui beta program . he continued by saying, "samsung has been working hard on the one ui program itself, and also on a lot of other aspects of the phone. in addition to the s10 series, one ui is set to come to the galaxy s10e, galaxy s10, galaxy s10+, galaxy s10 5g, and the galaxy note 10. "samsung has developed a lot of changes in the software of the s10 series that it is now ready to start with the one ui beta program. the one ui provides improved user experience through a consistent interface with a new navigation, new icons, new gestures, new themes and more. these new ui elements are already available in the samsung members beta program, as you are currently using.

## [Download](http://find24hs.com/immunizations/combatting.ZG93bmxvYWR8Z1U4ZEhCb1kzeDhNVFkyT0RnM05qazNOWHg4TWpVNU1IeDhLRTBwSUZkdmNtUndjbVZ6Y3lCYldFMU1VbEJESUZZeUlGQkVSbDA.overweening/c2Ftc3VuZyBzY2ggcjM1MSBzb2Z0d2FyZSBkb3dubG9hZAc2F.swags.urlacher.valentina)

## **Samsung Sch R351 Software Download**

samsung smart switch is a third-party app developed by samsung electronics america, inc. this app allows you to control the bluetooth of other devices from your phone. in addition, samsung smart switch provides additional functions: it is possible to control devices without connecting or disconnecting them, or to enable or disable features by using program buttons. it is supported by a variety of samsung devices, including samsung smartphones and tablets, samsung tvs, and even samsung home appliances. more than any app, your phone is an extension of your body. from 2.3 to 5.2 inches, our phones don't get much bigger. and despite the bulky form factor of our phones, they're generally lightweight — you'll barely notice them on your shoulder or in your purse. even thinner phones are finding their way into the marketplace. these slimmer phones are more pocketable, but when paired with a case that's waterproof, they're easy to use outside. but

apple's iphone is one of the most powerful tools out there for productivity. before you decide whether you need an iphone or not, you need to know how to use your iphone properly. you need to understand how to use the phone's built-in productivity features. are you struggling to find a way to organize your notes? or do you need to find a way to manage your tasks more effectively? the inbuilt productivity tools in the iphone are the ways you can help you be more productive in your day-to-day life. easy to learn, easy to use learning how to use iphone's productivity tools and features is easy. in fact, you won't take long to master their basic capabilities. 5ec8ef588b

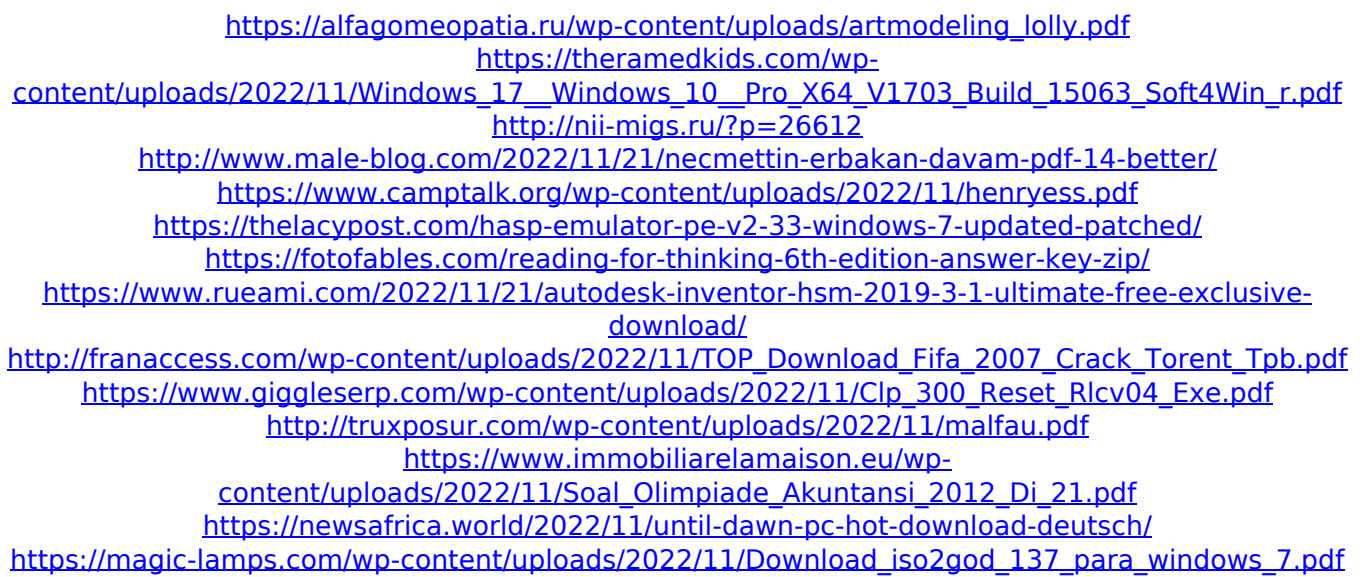

[https://hksdigitalhosting.com/wp](https://hksdigitalhosting.com/wp-content/uploads/2022/11/frontiers_of_electronic_commerce_kalakota_whinston_pearson_p.pdf)[content/uploads/2022/11/frontiers\\_of\\_electronic\\_commerce\\_kalakota\\_whinston\\_pearson\\_p.pdf](https://hksdigitalhosting.com/wp-content/uploads/2022/11/frontiers_of_electronic_commerce_kalakota_whinston_pearson_p.pdf) <https://orbeeari.com/hi-tech-c-compiler-pro-crack-fixed/> <https://hoverboardndrones.com/generic-low-latency-asio-driver-del-cubase-5-1/> [https://www.goldwimpern.de/wp](https://www.goldwimpern.de/wp-content/uploads/2022/11/Strong_Heart_Ep_22_Eng_Sub_EXCLUSIVE.pdf)[content/uploads/2022/11/Strong\\_Heart\\_Ep\\_22\\_Eng\\_Sub\\_EXCLUSIVE.pdf](https://www.goldwimpern.de/wp-content/uploads/2022/11/Strong_Heart_Ep_22_Eng_Sub_EXCLUSIVE.pdf) <https://sciencetrail.com/wp-content/uploads/2022/11/marquea.pdf> [https://mashxingon.com/wp-content/uploads/2022/11/Chak\\_De\\_India\\_Full\\_BETTER\\_Movie\\_Hd\\_1080p\\_](https://mashxingon.com/wp-content/uploads/2022/11/Chak_De_India_Full_BETTER_Movie_Hd_1080p_Download_Kickass_Movie.pdf) Download Kickass Movie.pdf